## **Sprawozdanie jednorazowe DPS-IV-159-KS/2019 - z realizacji działań na rzecz osób bezdomnych w 2018 r.**

Sposób przeprowadzenia działań sprawozdawczych z wykorzystaniem Centralnej Aplikacji Statystycznej (CAS)

- 1. **Wydziały Polityki Społecznej** powiadamiają wszystkie gminy i powiaty na terenie swojego województwa o prowadzonym badaniu sprawozdawczym dotyczącym działań na rzecz osób bezdomnych w województwie za 2018 rok z wykorzystaniem sprawozdania jednorazowego o symbolu **DPS-IV-159-KS/2019** opublikowanym w CAS; przekazują gminom i powiatom wszelkie dostępne informacje, pliki elektroniczne lub informują o miejscu dostępu, z którego można pobrać takie pliki (np. ze strony internetowej danego Urzędu Wojewódzkiego).
- 2. **Gminy** informują o badaniu **wszystkie (!)** placówki udzielające wsparcia osobom bezdomnym (w tym: zarówno placówki noclegowe jak i inne ośrodki wsparcia np. jadłodajnie, punkty wydawania paczek żywnościowych, punkty wydawania odzieży, punkty pomocy medycznej, pralnie, łaźnie, świetlice, punkty informacyjno-konsultacyjne i inne ośrodki wsparcia), których działalność jest finansowana przez gminy w ramach zadań własnych lub zleconych z zakresu administracji rządowej ze środków na pomoc i integrację społeczną a także wszystkie inne placówki, które korzystają z innych źródeł finansowania.

**Z kolei powiaty** powiadamiają tylko placówki, których działalność jest finansowana przez powiaty w ramach zadań własnych lub zleconych z zakresu administracji rządowej ze środków na pomoc i integrację społeczną. Aby ustrzec się błędu "dublowania" danych, gminy nie powinny informować tych placówek, które mimo, iż położone są na ich terytorium, to jednak finansowane są przez powiaty.

Gminy i powiaty przekazują do placówek udzielających wsparcia osobom bezdomnym adres strony internetowej do CAS [https://cas.mpips.gov.pl](https://cas.mpips.gov.pl/) oraz wygenerowane **loginy i hasła tymczasowego dostępu do CAS.**

Wyjaśnienie: Realizując badanie należy wykorzystać możliwość skierowania formularza sprawozdania jednorazowego do jednostek niezarejestrowanych w systemie, poprzez udzielenie im czasowego dostępu w celu uzupełnienia i przekazania sprawozdania. Aby tymczasowo zarejestrować placówki udzielające wsparcie osobom bezdomnym w systemie należy :

- Poprzez wejście w edycję sprawozdania jednorazowego, wybierając ikonę "Edycja" , wprowadzić nazwę każdej placówki, która będzie uzupełniać formularz we wskazanym zakresie,
- system automatycznie wygeneruje czasowe loginy i hasła dla wprowadzanych na listę placówek,
- wskazać datę końca okresu na jaki udzielony zostaje dostęp placówce do CAS w celu uzupełnienia i przekazania sprawozdania,
- przekazać placówkom login i hasło tymczasowego dostępu do CAS.

W trakcie zbierania sprawozdań istnieje możliwość uzupełnienia listy placówek niezarejestrowanych, do których przekazywany jest formularz sprawozdania oraz przedłużenia placówce okresu dostępu do systemu.

3. **Placówki udzielające wsparcia osobom bezdomnym** po otrzymaniu loginu i hasła powinny zalogować się do systemu w celu wypełnienia formularza. Po zalogowaniu się z użyciem przekazanego loginu i hasła, nastąpi bezpośrednie "przekierowanie" użytkownika niezarejestrowanej jednostki bezpośrednio na formularz sprawozdania. Placówki wypełniają tylko Tablicę 1 sprawozdania DPS-IV-159-KS/2019

Przekazanie wypełnionego formularza odbywa się wyłącznie drogą elektroniczną. W tym celu wprowadzone dane należy zatwierdzić ikoną "Akceptuj" –  $\blacksquare$ . Wybranie przycisku "Akceptuj" spowoduje wyświetlenie pytania o potwierdzenie przekazania sprawozdania do gminy / powiatu (w zależności od tego kto im zlecił wypełnienie sprawozdania):

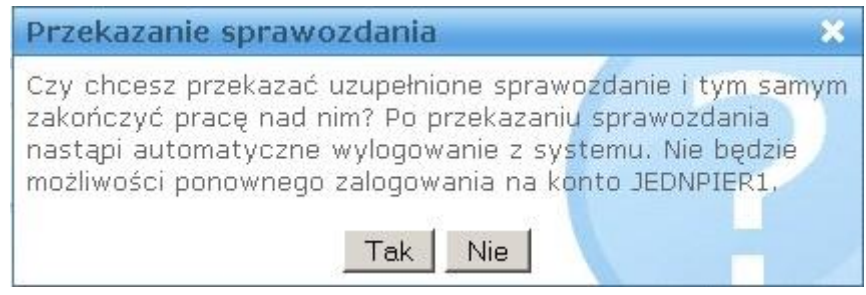

Potwierdzenie przekazania sprawozdania spowoduje wylogowanie placówki z systemu. Po wypełnieniu i przekazaniu sprawozdania do jednostki nadrzędnej, ponowne zalogowanie się do aplikacji nie będzie możliwe. Ponowne zalogowanie do aplikacji będzie możliwe tylko w sytuacji cofnięcia przekazania sprawozdania przez gminę/powiat.

W przypadku braku możliwości wypełnienia przez placówkę formularza w systemie CAS, placówka przesyła dane w formie papierowej, następnie dane powinny być przepisane do systemu przez gminę/powiat poprzez wykorzystanie loginu i hasła danej placówki. Ostateczny termin wypełnienia przez placówki sprawozdania jednorazowego – do 12 kwietnia 2019 r.

- 4. **Gminy i Powiaty** scalają dane otrzymane od podmiotów udzielających wsparcia osobom bezdomnym. Dodatkowo uzupełniają sprawozdanie o informacje w zakresie działań zrealizowanych w 2018 r. na rzecz osób bezdomnych w danej gminie (czy powiecie). Ostateczny termin wypełnienia przez **gminy i powiaty** sprawozdania jednorazowego – do 19 kwietnia 2019 r.
- 5. **Wydziały Polityki Społecznej** weryfikują dane przekazane przez gminy i powiaty uzupełniają i scalają sprawozdanie, uzupełniają **Tablicę 4 i 13**. Ostateczny termin zatwierdzenia sprawozdania jednorazowego w CAS przez Wydziały Polityki Społecznej – 30 kwietnia 2019 r.
- 6. Na bazie informacji zebranych w Sprawozdaniu jednorazowym DPS-IV-159-KS/2019 (przekazanych przez placówki udzielające wsparcia osobom bezdomnym, gminy, powiaty i Wydziały Polityki Społecznej) **Ministerstwo Rodziny, Pracy i Polityki Społecznej** opracuje materiał informacyjny *Sprawozdanie z realizacji działań na rzecz osób bezdomnych w województwach w 2018 r. oraz wyniki Ogólnopolskiego badania liczby osób bezdomnych (…).*